## **Packages - Bug #3538**

# **[qt5-webkit] [kdevelop] can't compile kdevelop**

2023-10-01 10:14 AM - SolveFinder

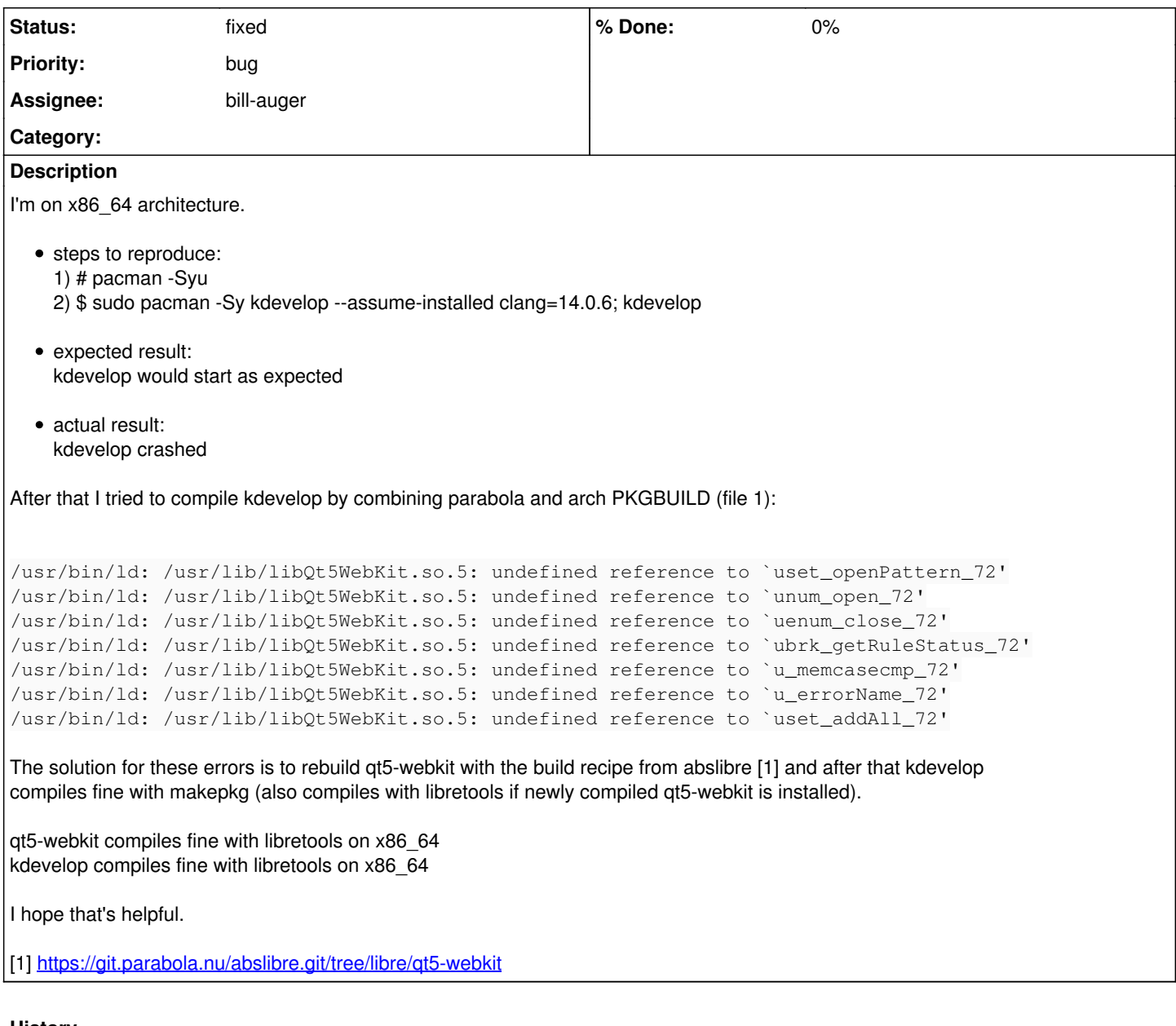

#### **History**

### **#1 - 2023-10-01 01:01 PM - bill-auger**

'qt5-webkit' should not need rebuilding now - it is pinned to 'qt5-base' and needs rebuilding each time 'qt5-base' rolls forward

'--assume-installed' should never be in the "steps to reproduce:" - that is a workaround, which is never the recommended procedure - did you try rebuilding only 'kdevelop'?

i will set this to 'confirmed' because 'kdevelop' needs an upgrade - i think this bug is:

[kdevelop]: needs upgrade (cannot resolve "clang=14.0.6")

### **#2 - 2023-10-01 01:03 PM - bill-auger**

*- Status changed from unconfirmed to confirmed*

#### **#3 - 2023-10-01 02:36 PM - bill-auger**

ok i think 'qt5-webkit' does need a rebuild against the latest 'icu', and be pinned to it for the future - i did not notice because i have 'icu-compat' installed

```
$ ldd /usr/lib/libQt5WebKit.so.5 | grep icu
 libicuuc.so.72 => /usr/lib/libicuuc.so.72 (0x00007ff8c1400000)
libicui18n.so.72 => /usr/lib/libicui18n.so.72 (0x00007ff8c1000000)
libicudata.so.72 => /usr/lib/libicudata.so.72 (0x00007ff8bce00000)
libicuuc.so.73 => /usr/lib/libicuuc.so.73 (0x00007ff8bca00000)
libicui18n.so.73 => /usr/lib/libicui18n.so.73 (0x00007ff8bbe00000)
libicudata.so.73 => /usr/lib/libicudata.so.73 (0x00007ff8b9e00000)
```
### **#4 - 2023-10-01 02:39 PM - SolveFinder**

did you try rebuilding only 'kdevelop'?

As I wrote, kdevelop can't be compiled with an up-to-date PKGBUILD (provided as file) and current version of qt5-webkit, due to /usr/bin/ld errors in cmake.

I was able to compile kdevelop only after compiling and installing qt5-webkit.

Neither build recipe from arch nor mine can't be compiled with qt5-webkit from repos (x86\_64).

#### **#5 - 2023-10-02 12:24 PM - bill-auger**

*- Assignee set to bill-auger*

*- Status changed from confirmed to fixed*

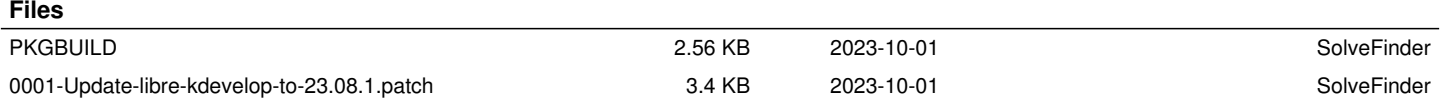